## <span id="page-0-0"></span>Vytěžování Dat Přednáška 5 – Self Organizing Map

#### Miroslav Čepek

Katedra počítačů, Computational Intelligence Group

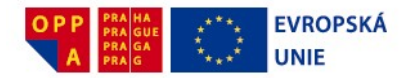

Evropský sociální fond Praha & EU: Investujeme do vaší budoucnosti

#### 21.10.2014

Miroslav Cepek ( ˇ CVUT) ˇ [Self Organizing Map](#page-66-0) 21.10.2014 1 / 46

4 D F

 $\Omega$ 

化重 网络重

#### • Jaké znáte shlukovací algoritmy?

- $\triangleright$  KMeans
- $\blacktriangleright$  hierarchické shlukování.
- Mají nějaká omezení?
	- $\triangleright$  KMeans nedopadne pokaždé stejně, nejasný počet centroidů, zaujetí pro shluky ve tvaru hyperkoulí,
	- $\blacktriangleright$  hierarchické shlukování musím spočítat  $N^2$  vzdáleností, pro větší  $N$ není jednoduché.
- Můžeme mít i jiné (příbuzné) cíle
	- $\triangleright$  vizualizace mnohorozměrných dat,
	- $\blacktriangleright$  redukce dimenze, apod.

 $\Omega$ 

医心室 医心室

4 D F

#### • Jaké znáte shlukovací algoritmy?

- $\triangleright$  KMeans.
- $\blacktriangleright$  hierarchické shlukování.
- Mají nějaká omezení?
	- $\triangleright$  KMeans nedopadne pokaždé stejně, nejasný počet centroidů, zaujetí pro shluky ve tvaru hyperkoulí,
	- $\blacktriangleright$  hierarchické shlukování musím spočítat  $N^2$  vzdáleností, pro větší  $N$ není jednoduché.
- Můžeme mít i jiné (příbuzné) cíle
	- $\triangleright$  vizualizace mnohorozměrných dat,
	- $\blacktriangleright$  redukce dimenze, apod.

 $\Omega$ 

化重新润滑

4 D F

#### • Jaké znáte shlukovací algoritmy?

- $\triangleright$  KMeans.
- $\blacktriangleright$  hierarchické shlukování.
- Mají nějaká omezení?
	- ► KMeans nedopadne pokaždé stejně, nejasný počet centroidů, zaujetí pro shluky ve tvaru hyperkoulí,
	- $\blacktriangleright$  hierarchické shlukování musím spočítat  $N^2$  vzdáleností, pro větší  $N$ není jednoduché.
- Můžeme mít i jiné (příbuzné) cíle
	- $\triangleright$  vizualizace mnohorozměrných dat,
	- $\blacktriangleright$  redukce dimenze, apod.

 $200$ 

 $A \equiv A \quad A \equiv A$ 

- Jaké znáte shlukovací algoritmy?
	- $\triangleright$  KMeans.
	- $\blacktriangleright$  hierarchické shlukování.
- Mají nějaká omezení?
	- ► KMeans nedopadne pokaždé stejně, nejasný počet centroidů, zaujetí pro shluky ve tvaru hyperkoulí,
	- $\blacktriangleright$  hierarchické shlukování musím spočítat  $N^2$  vzdáleností, pro větší  $N$ není jednoduché.
- Můžeme mít i jiné (příbuzné) cíle
	- $\triangleright$  vizualizace mnohorozměrných dat,
	- $\blacktriangleright$  redukce dimenze, apod.

- · Existuje spousta dalších algoritmů pro shlukování dat.
- · Ukáži vám ješte jeden samoorganizující se mapy.

4 日下

ミメスミ

 $QQ$ 

- $\bullet$  Jedinci (reprezentanti, centroidy, neurony, jedinci) spolu soutěží o  $něco$  :  $)$ .
- Nepotřebuji žádného arbitra (učitele), který by říkal, kam se mají jedinci přesunout. Každý jedinec to umí zjistit sám.
- **•** Jedinci se učí z příkladů.
- · Systém (populace jedinců) se v průběhu času samoorganizuje sám.
- A ted to zkusíme použít na shlukování.

- $\bullet$  Jedinci (reprezentanti, centroidy, neurony, jedinci) spolu soutěží o  $něco$  :  $)$ .
- Nepotřebuji žádného arbitra (učitele), který by říkal, kam se mají jedinci přesunout. Každý jedinec to umí zjistit sám.
- **•** Jedinci se učí z příkladů.
- **•** Systém (populace jedinců) se v průběhu času **samoorganizuje** sám.
- A teď to zkusíme použít na shlukování.

つへへ

- Vzpomínáte si na Pohádku o králích z minulé přednášky?
- Do země s N domy přijelo K králů a někde se usídlili. Každý král zabral domy, které mu byly nejblíž a z nich vybíral daně. A protože lidé chtěli, aby jim byl král co nejblíž, král se přestěhoval do geometrického středu domů.
- Tím se ale některé domy ocitly blíže jinému králi a tak z nich daně začal vybírat jiný král. Králové se opět přesunuli a tak dále.
- Nejbližší král tedy získá všechny daně z domů, které jsou mu nejblíž.

 $QQ$ 

#### • KMeans také používá kompetitivní učení. Jak?

- KMeans je trochu skromnější.
- Reprezentanti (centroidy) soutěží o data. A nejbližší reprezentant  $\begin{array}{ccc} \bullet & \bullet & \bullet \\ \bullet & \bullet & \bullet \end{array}$ vyhraje – zabere celou instanci a jiného reprezentanta k ní nepustí. "Bere vˇse".

 $\Omega$ 

メモドメ 周り

**← ロ → → ← 何 →** 

- KMeans také používá kompetitivní učení. Jak?
- KMeans je trochu skromnější.
- Reprezentanti (centroidy) soutěží o data. A nejbližší reprezentant vyhraje – zabere celou instanci a jiného reprezentanta k ní nepustí. "Bere vˇse".

## Kvantizační chyba

- Minule jsem v souvislosti s KMeans mluvil o optimalizaci (minimalizaci) chyby.
- **T**éto chybě se říká kvantizační chyba. A vyjadřuje průměrnou vzdálenost mezi daty a odpovídajícími reprezentanty.
- Průměrná vzdálenost mezi králi a jejich poddanými:

$$
\text{kvantizační chyba} = \frac{1}{\text{počet instancí}} \sum_{i=0}^{k} \sum_{x \in nearest(w_i)} dist(w_i, x)
$$

- $w_i$  je i-tý reprezentant/král. A  $nearest(w_i)$  je množina instancí/poddaných, které jsou mu nejblíž.
- $\bullet x$  je jedna z instancí.

- A cílem (nejen) KMeans je minimalizovat tuto chybu.
- Tím, že minimalizuji kvantizační chybu, tlačím reprezentanty do míst, kde se nachází hodně instancí.
- Snažím se tím aproximovat hustotu instancí pomocí (menší hustoty) reprezentantů.
- Do míst, kde je vysoká hustota instancí, se snažím dostat hodně reprezentatnů a naopak – do míst s málo instancemi dávám málo reprezentatnů.
- · Cílem kvantizace vektorů je aproximace hustoty pravděpodobnosti  $p(x)$  výskytu instancí  $x$  pomocí konečného počtu reprezentantů  $w_i.$
- **·** Důsledkem je mj. komprese, instance lze nahradit odkazy na jejich reprezentanty.

 $200$ 

 $\left\{ \begin{array}{ccc} 1 & 0 & 0 \\ 0 & 1 & 0 \end{array} \right.$ 

- A cílem (nejen) KMeans je minimalizovat tuto chybu.
- **•** Tím, že minimalizuji kvantizační chybu, tlačím reprezentanty do míst, kde se nachází hodně instancí.
- Snažím se tím aproximovat hustotu instancí pomocí (menší hustoty) reprezentantů.
- Do míst, kde je vysoká hustota instancí, se snažím dostat hodně reprezentatnů a naopak – do míst s málo instancemi dávám málo reprezentatnů.
- Cílem kvantizace vektorů je aproximace hustoty pravděpodobnosti  $p(x)$  výskytu instancí  $x$  pomocí konečného počtu reprezentantů  $w_i.$
- **·** Důsledkem je mj. komprese, instance lze nahradit odkazy na jejich reprezentanty.

 $\Omega$ 

 $\left\{ \begin{array}{ccc} 1 & 0 & 0 \\ 0 & 1 & 0 \end{array} \right.$ 

#### KMeans

- $\blacktriangleright$  "Winner takes all".
- ► z domu vybírá daně jen nejbližší král.
- Co když platí, že část daní může vybírat i jiný blízký král?
- **•** Pak už neplatí, že vítěz bere vše a něco zbude i na ostatní.
- Zde je důležité okolí tj. jak daleko se králi ještě vyplatí jet pro svůj d´ıl dan´ı.
	- ► Malé okolí vítěz bere vše daně vybírá jen jeden král
	- ▶ Velké okolí komunismus každý král dostane z každého domu kousek.

## Neuronový plyn

- Jiný způsob, jakým lze minimalizovat kvantizační chybu.
- Rozdíly od KMeans
	- $\blacktriangleright$  používám okolí,
	- ▶ jinak počítám nové pozice středů.
- $\bullet$  Náhodně rozmísti reprezentanty a zvol velké okolí.
- 2 Vyber *nějakou* vstupní instanci  $x_i$ .
- **3** Spočítej vzdálenost mezi  $x_i$  a všemi reprezentanty  $w_i \forall i$ .
- $\bullet$  Uprav pozice všech  $w_i$  v závislosti na vzdálenosti od instance a okolí.
- **5** Zmenši okolí.
- **⊙** Pokud ještě chceš pokračovat, pokračuj bodem 2.

 $QQ$ 

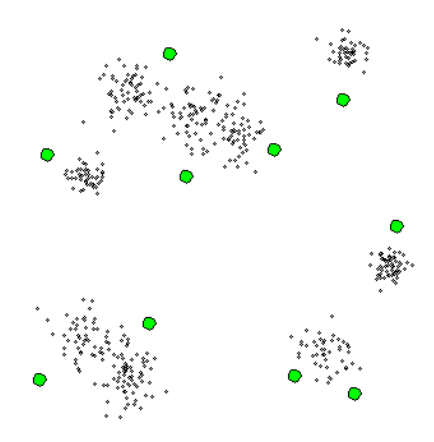

4 D F

Miroslav Čepek (ČVUT) [Self Organizing Map](#page-0-0) 21.10.2014 11 / 46

 $QQ$ 

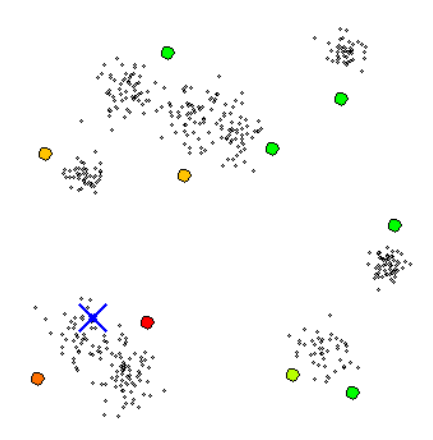

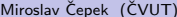

4 D F

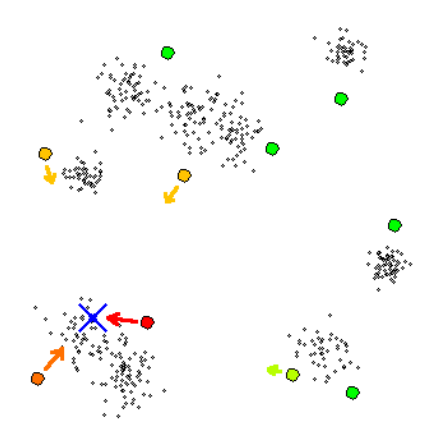

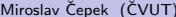

4 D F

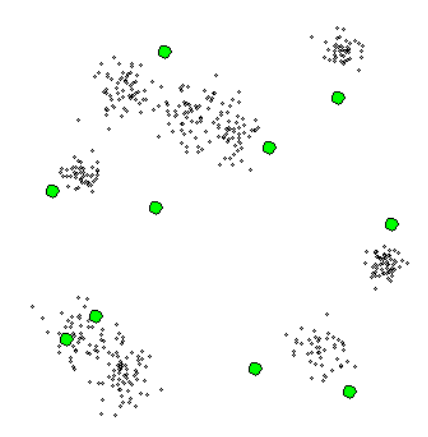

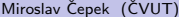

4 D F

#### • V algoritmu je několik stupňů volnosti.

- · "Vyber nějakou vstupní instanci"
	- $\triangleright$  Procházíme postupně jednotlivé instance postupně v pevném pořadí.
		- ★ Nevhodné protože výstup může záviset na pořadí předkládání instancí.
	- $\triangleright$  Projde všechny instance jednou, pak v jiném pořadí podruhé, atd...
	- ▶ Vybírá skutečně náhodně. Cili nezaručuje, že počet předložení síti bude pro všechny instance stejný.
		- ★ Nepoužívá se, protože není zaručeno, že nepředložím  $x_1$  10x, pak  $x_2$ 12x, atd...

 $\Omega$ 

イロト イ母 トイヨ トイヨト

#### • V algoritmu je několik stupňů volnosti.

- "Vyber *nějakou* vstupní instanci"
	- $\triangleright$  Procházíme postupně jednotlivé instance postupně v pevném pořadí.
		- ★ Nevhodné protože výstup může záviset na pořadí předkládání instancí.
	- $\triangleright$  Projde všechny instance jednou, pak v jiném pořadí podruhé, atd...
	- ▶ Vybírá skutečně náhodně. Cili nezaručuje, že počet předložení síti bude pro všechny instance stejný.
		- $\star$  Nepoužívá se, protože není zaručeno, že nepředložím  $x_1$  10x, pak  $x_2$ 12x, atd...

 $\Omega$ 

イロト イ母 トイヨ トイヨト

#### • V algoritmu je několik stupňů volnosti.

- "Vyber *nějakou* vstupní instanci"
	- $\triangleright$  Procházíme postupně jednotlivé instance postupně v pevném pořadí.
		- ★ Nevhodné protože výstup může záviset na pořadí předkládání instancí.
	- $\triangleright$  Projde všechny instance jednou, pak v jiném pořadí podruhé, atd... ▶ Vybírá skutečně náhodně. Čili nezaručuje, že počet předložení síti bude pro všechny instance stejný.
		- $\star$  Nepoužívá se, protože není zaručeno, že nepředložím  $x_1$  10x, pak  $x_2$ 12x, atd...

 $\Omega$ 

- V algoritmu je několik stupňů volnosti.
- "Vyber *nějakou* vstupní instanci"
	- $\triangleright$  Procházíme postupně jednotlivé instance postupně v pevném pořadí.
		- ★ Nevhodné protože výstup může záviset na pořadí předkládání instancí.
	- ▶ Projde všechny instance jednou, pak v jiném pořadí podruhé, atd...
	- ▶ Vybírá skutečně náhodně. Cili nezaručuje, že počet předložení síti bude pro všechny instance stejný.
		- $\star$  Nepoužívá se, protože není zaručeno, že nepředložím  $x_1$  10x, pak  $x_2$ 12x, atd...

 $\Omega$ 

- V algoritmu je několik stupňů volnosti.
- "Vyber *nějakou* vstupní instanci"
	- $\triangleright$  Procházíme postupně jednotlivé instance postupně v pevném pořadí.
		- ★ Nevhodné protože výstup může záviset na pořadí předkládání instancí.
	- ▶ Proide všechny instance jednou, pak v jiném pořadí podruhé, atd...
	- ▶ Vybírá skutečně náhodně. Cili nezaručuje, že počet předložení síti bude pro všechny instance stejný.
		- $\star$  Nepoužívá se, protože není zaručeno, že nepředložím  $x_1$  10x, pak  $x_2$ 12x, atd...

 $\Omega$ 

- V algoritmu je několik stupňů volnosti.
- "Vyber *nějakou* vstupní instanci"
	- $\triangleright$  Procházíme postupně jednotlivé instance postupně v pevném pořadí.
		- ★ Nevhodné protože výstup může záviset na pořadí předkládání instancí.
	- ▶ Proide všechny instance jednou, pak v jiném pořadí podruhé, atd...
	- ▶ Vybírá skutečně náhodně. Cili nezaručuje, že počet předložení síti bude pro všechny instance stejný.
		- ★ Nepoužívá se, protože není zaručeno, že nepředložím  $x_1$  10x, pak  $x_2$ 12x, atd...

 $QQ$ 

#### • "Uprav pozice všech středů v závislosti..."

• Čím vzdálenější reprezentant, tím se posouvá méně.

$$
\bullet \ w_i^{t+1} = w_i^t + \eta^t e^{-k/\lambda^t} (x - w_i^t)
$$

- $\blacktriangleright$   $\eta^t$  je adaptační krok v kroku  $t$  a určuje o kolik se maximálně může reprezentant posunout (typicky  $\eta^t \ll 1$ , s rostoucím  $t$  klesá k 0).
- $\blacktriangleright k$  je pořadí vzdálenosti reprezentanta od instance.
- $\blacktriangleright$   $\lambda^t$  definuje velikost okolí a s rostoucím  $t$  klesá.

 $200$ 

イロト イ押 トイヨト イヨ

- "Uprav pozice všech středů v závislosti..."
- Čím vzdálenější reprezentant, tím se posouvá méně.

$$
\bullet \, w_i^{t+1} = w_i^t + \eta^t e^{-k/\lambda^t} (x - w_i^t)
$$

- $\blacktriangleright$   $\eta^t$  je adaptační krok v kroku  $t$  a určuje o kolik se maximálně může reprezentant posunout (typicky  $\eta^t \ll 1$ , s rostoucím  $t$  klesá k 0).
- $\blacktriangleright$  k je pořadí vzdálenosti reprezentanta od instance.
- $\blacktriangleright$   $\lambda^t$  definuje velikost okolí a s rostoucím  $t$  klesá.

#### • "Zmenši okolí"

- $\blacktriangleright$  okolí  $(\lambda^t)$  se typicky postupně zmenšuje o nějaký násobek,
- $\blacktriangleright$  např.  $\lambda^{t+1} = \lambda^t * 0.95$ ,
- $\triangleright$  s okolím se podobným způsobem zmenšuje i adaptační krok,
- ► např.  $\eta^{t+1} = \eta^t * 0.95$ .
- · "Pokud ješte chceš pokračovat..."
	- ► Dopředu určím, že chci pokračovat dokud je  $\lambda > 0.05$  nebo skonči poté, co předložíš všechny instance 10x.

Kontrolní otázka: Za jakých podmínek se přesune nejbližší reprezentant na pozici právě předložené instance?

 $\Omega$ 

#### • "Zmenši okolí"

- $\blacktriangleright$  okolí  $(\lambda^t)$  se typicky postupně zmenšuje o nějaký násobek,
- např.  $\lambda^{t+1} = \lambda^t * 0.95$ ,
- ► s okolím se podobným způsobem zmenšuje i adaptační krok,
- ► např.  $\eta^{t+1} = \eta^t * 0.95$ .
- · "Pokud ješte chceš pokračovat..."
	- ► Dopředu určím, že chci pokračovat dokud je  $\lambda > 0.05$  nebo skonči poté, co předložíš všechny instance 10x.

Kontrolní otázka: Za jakých podmínek se přesune nejbližší reprezentant na pozici právě předložené instance?

 $\Omega$ 

• "Zmenši okolí"

- $\blacktriangleright$  okolí  $(\lambda^t)$  se typicky postupně zmenšuje o nějaký násobek,
- např.  $\lambda^{t+1} = \lambda^t * 0.95$ ,
- ► s okolím se podobným způsobem zmenšuje i adaptační krok,
- ► např.  $\eta^{t+1} = \eta^t * 0.95$ .
- "Pokud ješte chceš pokračovat..."
	- ► Dopředu určím, že chci pokračovat dokud je  $\lambda > 0.05$  nebo skonči poté, co předložíš všechny instance 10x.

Kontrolní otázka: Za jakých podmínek se přesune nejbližší reprezentant na pozici právě předložené instance?

 $QQ$ 

 $\left\{ \begin{array}{ccc} 1 & 0 & 0 \\ 0 & 1 & 0 \end{array} \right.$ 

· "Zmenši okolí"

- $\blacktriangleright$  okolí  $(\lambda^t)$  se typicky postupně zmenšuje o nějaký násobek,
- např.  $\lambda^{t+1} = \lambda^t * 0.95$ ,
- ► s okolím se podobným způsobem zmenšuje i adaptační krok,
- ► např.  $\eta^{t+1} = \eta^t * 0.95$ .
- "Pokud ješte chceš pokračovat..."
	- ► Dopředu určím, že chci pokračovat dokud je  $\lambda > 0.05$  nebo skonči poté, co předložíš všechny instance 10x.

Kontrolní otázka: Za jakých podmínek se přesune nejbližší reprezentant na pozici právě předložené instance?

 $\Omega$ 

K ロンス 御 > ス ヨ > ス ヨ > 一 ヨ

## Vylepšení Neuronového plynu

- Jak by se dal neuronový plyn vylepšit dál?
- Co kdyby se neposouvali všechni reprezentanti blízko instance?
- Vytvoříme "přátelské" vztahy mezi reprezentanty. A budou se posouvat jen "kamarádi" vítězného reprezentanta.
- Když vizualizujeme "přátelství" mezi reprezentanty získáme pravidelnou mřížku (síť).
- Typicky se používá čtvercová nebo hexagonální síť.

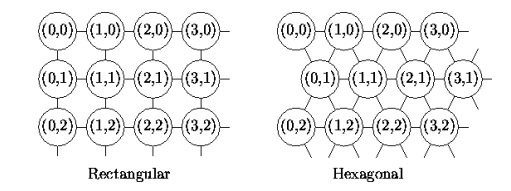

## Inspirace pro SOM

- **·** Inspirací nejsou králové, ale oblasti v lidském mozku.
- Řídící centra jednotlivých končetin spolu souvisí a navzájem se ovlivňují.

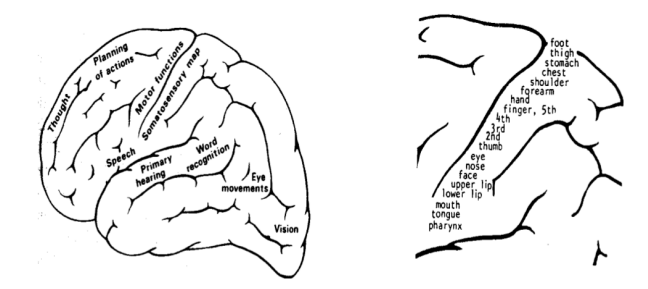

 $\leftarrow$ 

- Neuronová síť SOM je vynálezem prof. Kohonena z Finska.
- Původně vznikla jako model motorického cortexu a její první aplikace byl fonetický psací stroj.
- A protože se prof. Kohonen zabýval umělými neuronovými sítěmi, převzal i SOM jejich terminologii.

4 0 8

- Každý reprezentant v terminologii SOMu neuron je opět reprezentován jeho souřadnicemi v prostoru.
- Souřadnice každého neuronu (reprezentanta) se označují jako váhy.
- Když si zkusím takovou síť vizualizovat, dostaneme například:

4 0 8

## SOM – Pozice neuronů (II)

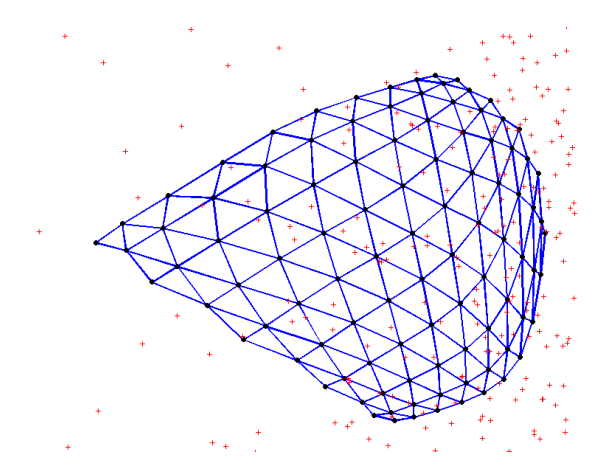

- · Co se stalo? Ještě před chvílí byla ta síť přece pravidelná!
- To ano, ale to byla idealizovaná projekce, aby bylo názorně vidět vztahy!

Miroslav Čepek (ČVUT) <sup>Self</sup> Organizing Map 21.10.2014 22 / 46

- Celý SOM algoritmus vypadá takto:
- Inicializuj váhy všech neuronů (souřadnice všech reprezentantů).
- **2** Vyber nějakou vstupní instanci  $x_i$ .
- <sup>3</sup> Spočítej vzdálenost mezi  $x_i$  a všemi neurony  $w_i \; \forall i$ .
- Urči nejbližší neuron BMU (Best Matching Unit).
- **5** Uprav váhy (pozici) BMU a jeho okolí.
- **Pokud ještě chceš pokračovat, pokačuj bodem 2.**

 $QQ$ 

#### Inicializace vah:

- ▶ Rovnoměrné rozprostření pro prostoru.
- $\blacktriangleright$  Náhodně.

#### • Výběr instancí:

- $\triangleright$  Opět můžeme vybírat instance úplně náhodně.
- ► Ale mnohem častější je vybrat všechny instance jednou, pak všechny podruhé (v jiném pořadí), atd... Prochází se permutace vstupní množiny.

 $\Omega$ 

イロト イ母 トイヨ トイヨト

- Inicializace vah:
	- ▶ Rovnoměrné rozprostření pro prostoru.
	- $\blacktriangleright$  Náhodně.
- Výběr instancí:
	- $\triangleright$  Opět můžeme vybírat instance úplně náhodně.
	- ► Ale mnohem častější je vybrat všechny instance jednou, pak všechny podruhé (v jiném pořadí), atd... Prochází se permutace vstupní množiny.

4 0 8

## Detaily algoritmu (II)

- Výpočet vzdáleností a určení BMU je celkem jednoduchá záležitost.
- Určím si metriku, kterou budu využívat a tu aplikuji.
- Mnohem zajímavější je úprava pozice BMU a jeho okolí :).
- Jak vlastně určím neurony v okolí?

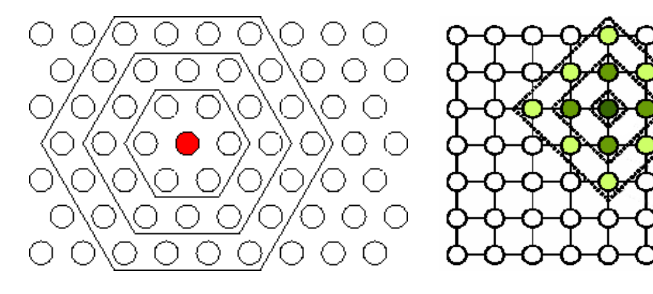

4 D F

### Změna vah graficky

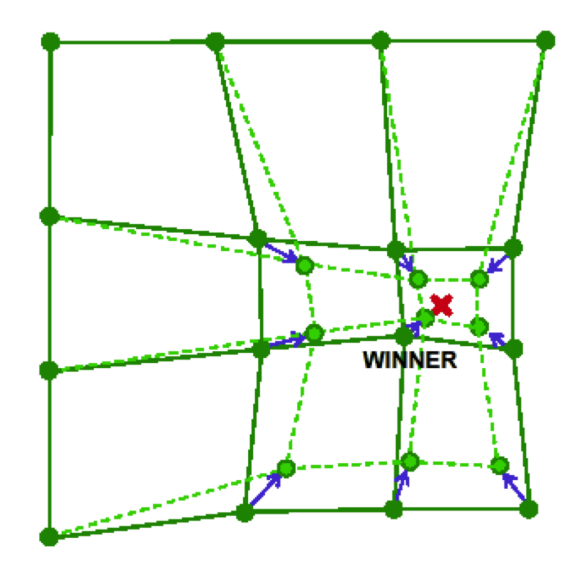

目 Miroslav Čepek (ČVUT) [Self Organizing Map](#page-0-0) 21.10.2014 26 / 46

 $298$ 

→ 君 > → 君 >

 $\,$ 

×.

4 日下

• Novou pozici neuronu  $w_i$  v kroku  $t+1$  (po předložení vzoru  $x_i$ ) určím jako:

• 
$$
w_i^{t+1} = w_i^t + \mu(t)(x_j - w_i^t)
$$

- $\bullet$  Kde  $\mu(t)$  je sdružený učící koeficient, který v sobě sdružuje jak vzdálenost neuronu od BMU, tak i maximální možnou změnu vah (pozice).
- $\bullet$   $\mu(t)$  s postupujícím časem klesá k nule.

4 0 8

$$
\mu(t) = \alpha(t)e^{-\frac{dist(w_i, BMU)}{2\sigma^2(t)}}
$$

- $\alpha(t)$  představuje učící krok (tedy jak moc se maximálně mohou změnit váhy neuronu).
- $e^{\mathsf{blabla}}$  určuje, že okolí neuronu má tvar gausovky.
- $\sigma^2(t)$  určuje velikost okolí a postupně s časem klesá.

 $\Omega$ 

### Příklad

Máme 3 neurony  $w_1 = (0, 0)$ ,  $w_2 = (2, 1)$  a  $w_3 = (0, 3)$ . Ty jsou na lince,  $w_1$  je sousedem  $w_2$  a  $w_2$  je sousedem  $w_3$ . Vztahy sousednosti jsou symetrické.

Uvažujme instanci  $x = (1, 1)$ . Který neuron je BMU? (Použijeme eukleidovskou metriku)

$$
d(w_1, x) = \sqrt{(0 - 1)^2 + (0 - 1)^2} = \sqrt{2} = 1.41...
$$

$$
d(w_2, x) = \sqrt{(2-1)^2 + (1-1)^2} = \sqrt{1} = 1
$$

$$
d(w_3, x) = \sqrt{(0 - 1)^2 + (3 - 1)^2} = \sqrt{5} = 2.23.
$$

 $\Omega$ 

### Příklad

Máme 3 neurony  $w_1 = (0, 0)$ ,  $w_2 = (2, 1)$  a  $w_3 = (0, 3)$ . Ty jsou na lince,  $w_1$  je sousedem  $w_2$  a  $w_2$  je sousedem  $w_3$ . Vztahy sousednosti jsou symetrické.

Uvažujme instanci  $x = (1, 1)$ . Který neuron je BMU? (Použijeme eukleidovskou metriku)

$$
d(w_1, x) = \sqrt{(0 - 1)^2 + (0 - 1)^2} = \sqrt{2} = 1.41...
$$

$$
d(w_2, x) = \sqrt{(2-1)^2 + (1-1)^2} = \sqrt{1} = 1
$$

$$
d(w_3, x) = \sqrt{(0 - 1)^2 + (3 - 1)^2} = \sqrt{5} = 2.23.
$$

Miroslav Čepek (ČVUT) <sup>Self</sup> Organizing Map 21.10.2014 29 / 46

 $\Omega$ 

# Příklad (II)

BMU je tedy  $w_2$ . Řekněme, že  $\sigma(t) = 1$  a  $\alpha(t) = 0.25$ Zkusme vypočítat novou pozici BMU  $(w_2)$ :

$$
\mu(t) = \alpha(t)e^{-\frac{dist(w_i, BMU)}{2\sigma^2(t)}} = 0.25 * e^{-\frac{dist(w_2, w_2)}{2*1^2}} = 0.25 * e^0 = 0.25
$$
  

$$
w_2^{t+1} = w_2^t + \mu(t)(x - w_2^t) = (2, 1) + 0.25 * ((1, 1) - (2, 1)) =
$$
  

$$
= (2, 1) + 0.25(-1, 0) = (1.75, 1)
$$

 $w_1$  se posune do pozice:

 $\mu(t) = \alpha(t) e^{-\frac{dist(w_1,w_2)}{2\sigma^2(t)}} = 0.25 * e^{-\frac{1}{2}} = 0.25 * 0.606 = 0.151$  $w_1^{t+1} = w_1^t + \mu(t)(x - w_1^t) = (0, 0) + 0.151 * ((1, 1) - (0, 0)) =$  $= (0, 0) + (0.151, 0.151) = (0.151, 0.151)$ 

Miroslav Čepek (ČVUT) <sup>Self</sup> Organizing Map 21.10.2014 30 / 46

 $QQ$ 

KONKAPIK KENYEN E

# Příklad (II)

BMU je tedy  $w_2$ . Řekněme, že  $\sigma(t) = 1$  a  $\alpha(t) = 0.25$ Zkusme vypočítat novou pozici BMU  $(w_2)$ :

$$
\mu(t) = \alpha(t)e^{-\frac{dist(w_i, BMU)}{2\sigma^2(t)}} = 0.25 * e^{-\frac{dist(w_2, w_2)}{2*1^2}} = 0.25 * e^0 = 0.25
$$

$$
w_2^{t+1} = w_2^t + \mu(t)(x - w_2^t) = (2, 1) + 0.25 * ((1, 1) - (2, 1)) =
$$

$$
= (2, 1) + 0.25(-1, 0) = (1.75, 1)
$$

 $w_1$  se posune do pozice:

$$
\mu(t) = \alpha(t)e^{-\frac{dist(w_1, w_2)}{2\sigma^2(t)}} = 0.25 \times e^{-\frac{1}{2}} = 0.25 \times 0.606 = 0.151
$$
  

$$
w_1^{t+1} = w_1^t + \mu(t)(x - w_1^t) = (0, 0) + 0.151 \times ((1, 1) - (0, 0)) =
$$
  

$$
= (0, 0) + (0.151, 0.151) = (0.151, 0.151)
$$

Miroslav Čepek (ČVUT) <sup>Self</sup> Organizing Map 21.10.2014 30 / 46

 $\Omega$ 

## Chyba SOM

• Stejně jako v Hierarchickém shlukování a KMeans potřebujeme nějakou míru "dobrého shluknutí".

- Kvantizační chyba
	- $\triangleright$  Ale tu už známe! To je přece chyba, o které jsme mluvili na začátku přednášky!
	- ▶ Průměrná vzdálenost mezi instancemi a nejbližšími neurony.
- **Topografická chyba** 
	- ▶ Popisuje kvalitu "natažení" mřížky sítě na vstupní data.
	- $\triangleright$  Procento instancí, pro které platí, že jejich BMU a druhý nebližší neuron nejsou sousedy v mřížce sítě.

 $\Omega$ 

イロト イ母 トイヨ トイヨト

- Stejně jako v Hierarchickém shlukování a KMeans potřebujeme nějakou míru "dobrého shluknutí".
- Kvantizační chyba
	- ► Ale tu už známe! To je přece chyba, o které jsme mluvili na začátku přednášky!
	- ▶ Průměrná vzdálenost mezi instancemi a nejbližšími neurony.
- **Topografická chyba** 
	- ▶ Popisuje kvalitu "natažení" mřížky sítě na vstupní data.
	- $\triangleright$  Procento instancí, pro které platí, že jejich BMU a druhý nebližší neuron nejsou sousedy v mřížce sítě.

 $200$ 

 $\left\{ \begin{array}{ccc} 1 & 0 & 0 \\ 0 & 1 & 0 \end{array} \right.$ 

- Stejně jako v Hierarchickém shlukování a KMeans potřebujeme nějakou míru "dobrého shluknutí".
- Kvantizační chyba
	- ► Ale tu už známe! To je přece chyba, o které jsme mluvili na začátku přednášky!
	- ▶ Průměrná vzdálenost mezi instancemi a nejbližšími neurony.
- **Topografická chyba** 
	- ▶ Popisuje kvalitu "natažení" mřížky sítě na vstupní data.
	- ► Procento instancí, pro které platí, že jejich BMU a druhý nebližší neuron nejsou sousedy v mřížce sítě.

 $err_{topo} = \frac{1}{n}$  $\frac{1}{n} \sum_{i=1}^n u(x_i)$  $u(x_i) = 1 \iff$ BMU a druhý nejbližší neuron pro  $x_i$  nejsou sousedé v mřížce.

**KOD KARD KED KED E VAN** 

- Dokud máme jen 2D data, tak s vizualizací není problém. Ale co když máme více dimenzí?
	- $\triangleright$  U-Matice
	- $\blacktriangleright$  Analýza hlavních komponent
	- $\blacktriangleright$  Sammonova projekce

4 日下

 $QQ$ 

化重 网络重

### U-Matice

- Matice vzdáleností mezi váhovými vektory jednotlivých neuronů, typicky se vizualizuje, vzdálenosti vyjádřeny barvou – světlá barva  $=$ malá vzdálenost.
- Zobrazuje strukturu vzdáleností v prostoru dat.

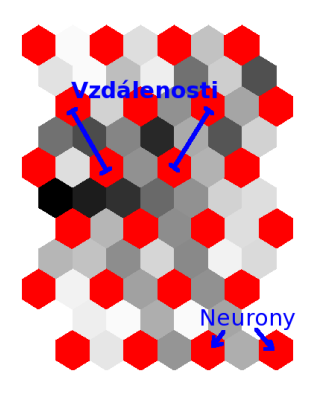

4 **D** F

# U-Matice (II)

- Barva neuronu je vzdálenost jeho váhového vektoru od váhových vektorů okolních neuronů
	- $\blacktriangleright$  Tmavé váhové vektory jsou vzdáleny od ostatních datových vektorů ve vstupním prostoru.
	- ▶ Světlé váhové vektory jsou obklopeny cizími vektory ve vstupním prostoru.

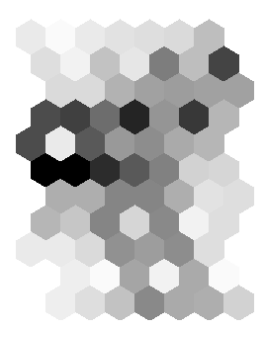

# U-Matice (III)

#### · Jak z U-Matice poznám shluky?

- Ze vzdáleností mezi neurony.
- · Kopce oddělují clustery (údolí).

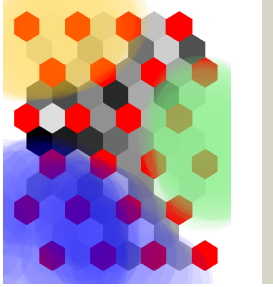

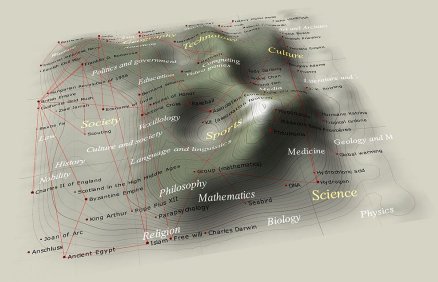

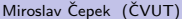

 $\Omega$ 

メロメ メ都 メメ きょくきょ

# U-Matice (III)

- Jak z U-Matice poznám shluky?
- Ze vzdáleností mezi neurony.
- · Kopce oddělují clustery (údolí).

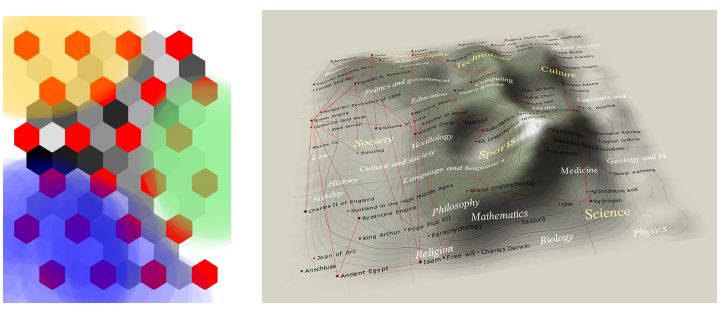

Wikipedia – Self-organizing map

4 0 8

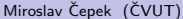

Э×

- Jde o statistickou metodu pro redukci dimenzionality.
- Označuje se jako PCA z anglického Principal Component Analysis.
- Snaží se najít nové osy, které lépe popisují data s minimální ztrátou informace.
- **První osa vede směrem, který má největší rozptyl hodnot, druhá osa** směrem, kde je druhý největší rozptyl, atd.
- Osy jsou ortogonální, tedy vzájemně pravoúhlé.
- Vždy mi vrátí stejný počet nových os, jako mají původní data dimenzí, ale já se mohu rozhodnout některé nepoužít.

 $\Omega$ 

医单位 医单位

◂**◻▸ ◂<del>⁄</del>** ▸

## Analýza hlavních komponent (II)

- Výpočet nových souřadnic pomocí
	- $\blacktriangleright$  kovariance, vlastních čísel a vlastních vektorů.
- [http://www.cs.otago.ac.nz/cosc453/student\\_tutorials/](http://www.cs.otago.ac.nz/cosc453/student_tutorials/principal_components.pdf) [principal\\_components.pdf](http://www.cs.otago.ac.nz/cosc453/student_tutorials/principal_components.pdf)

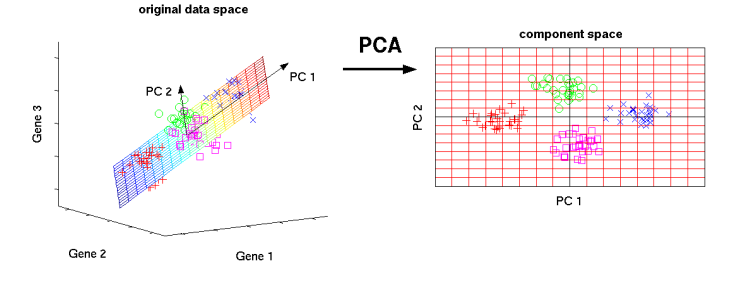

4 **D** F

つひひ

### Využití PCA v SOM

#### · Nyní můžu provést PCA projekci SOM sítě do 2D a zobrazit si ji.

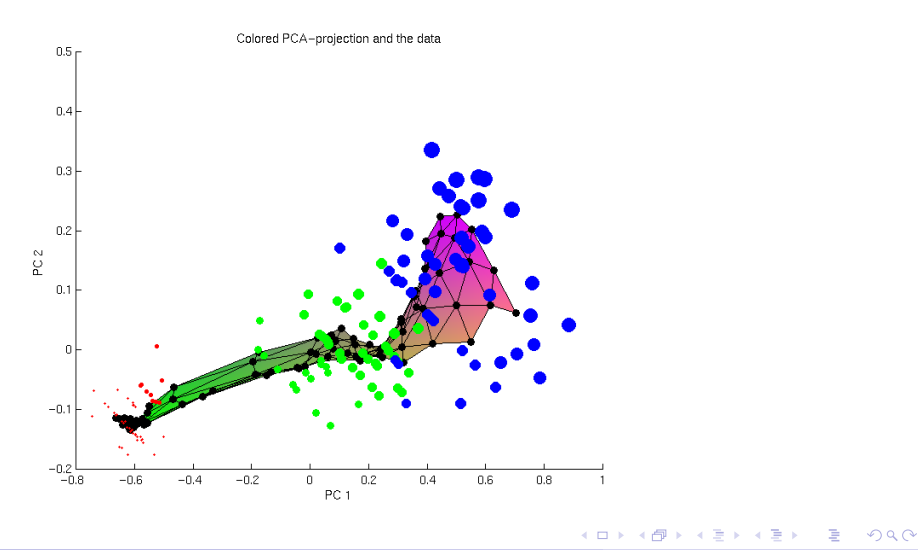

Miroslav Čepek (ČVUT) <sup>Self</sup> Organizing Map 21.10.2014 38 / 46

- PCA není limitována jen na použití v SOM, ale můžu ji použít například pro průzkum dat.
- Stejně tak, některé metody vytěžování dat nemají rády příliš mnoho dimenzí a PCA jim můžete pomoci k lepším výsledkům.
- Nevýhodou je umělost nových os, která znesnadňuje interpretaci získaných výsledků.
- $\bullet$  0.125  $\ast$  petal length + 0.578  $\ast$  petal width + 0.934  $\ast$  sepal length  $.0346 * sepal_width$

 $\Omega$ 

医毛囊 医牙骨下的

◂**◻▸ ◂<del>⁄</del>** ▸

- **•** Jinou možností je Sammonova projekce.
- Ta netransformuje osy, ale znovu umísťuje objekty v novém (méně dimenzionálním) prostoru.
- Při umisťování se snaží zachovat vztahy v datech (data, která byla blízko v původním prostoru, budou blízko i v novém prostoru).

つへへ

## Sammonova projekce (2)

• Sammonova projekce se snaží minimalizovat následující funkci:

$$
E = \frac{1}{\sum_{i < j} dist^*(x_i, x_j)} \sum_{i < j} \frac{(dist^*(x_i, x_j) - dist(x_i, x_j))^2}{dist^*(x_i, x_j)}
$$

 $dist^*(x_i, x_j)$  je vzdálenost  $x_i$  a  $x_j$  v původním prostoru.

- $dist(x_i,x_j)$  je vzdálenost  $x_i$  a  $x_j$  v novém prostoru (v projekci).
- $\bullet$  Pro minimalizaci se používají standardní optimalizační metody pro tuto úlohu typicky iterační metody.
- **•** Při minimalizaci se pohybuje body v novém prostoru (v projekci). Tím ovlivníte  $dist(x_i,x_j)$  a můžete dosáhnout zmenšení  $E_{\cdot}$

ഹാര

KONKAPIK KENYEN E

### Sammonova projekce - ukázka

Ukázka několika iterací Sammonovy projekce na Iris datech.

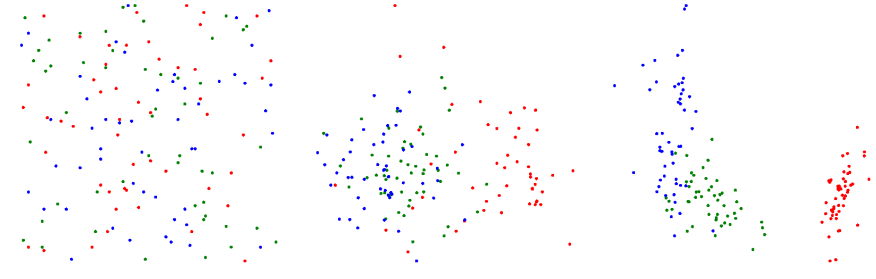

Počáteční stav 1. iterace 10. iterace

### Další vizualizace – Příznakové grafy

· Vychází z U-Matice, ale místo vzdálenosti jednotlivých vektorů se do šestiúhelníčků kreslí hodnoty vybrané proměnné.

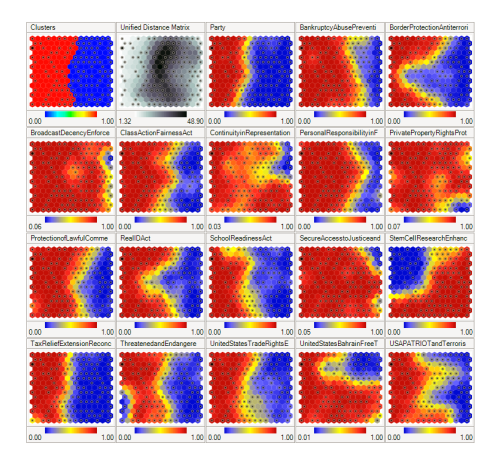

Miroslav Čepek (ČVUT) <sup>Self</sup> Organizing Map 21.10.2014 43 / 46

 $\Omega$ 

### Shrnutí, souvislosti

- Samoorganizující se mapy
	- $\triangleright$  více než shlukovací algoritmus = třídění objektů,
	- ▶ vizualizace porozumění struktuře dat,
	- ► redukce dimenze mapováním objektů na souřadnice mřížky.
- SOM vs PCA
	- ▶ SOM je nelineárním zobecněním PCA.

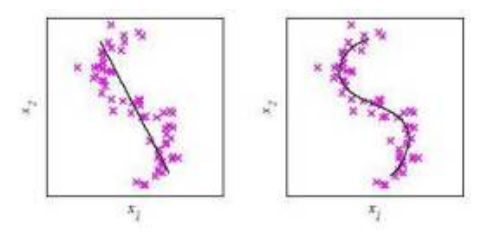

#### SOM vs KMeans

- $\triangleright$  pro malý počet neuronů/středů velmi podobné chování,
- $\triangleright$  oba přístupy kvantizují data, aproximují hustotu vstupních dat,
- Dři více neuronech odlišnosti plynoucí z okolí a mřížky neuronů,
- ► K by mělo odpovídat skutečnému počtu shluků,
- ▶ počet neuronů je vyšší, shluky zřejmé mj. z U-Matice.

<span id="page-66-0"></span>[http:](http://www.cis.hut.fi/somtoolbox/theory/somalgorithm.shtml)

[//www.cis.hut.fi/somtoolbox/theory/somalgorithm.shtml](http://www.cis.hut.fi/somtoolbox/theory/somalgorithm.shtml)

- <http://www.cis.hut.fi/research/som-research/>
- <http://www.ai-junkie.com/ann/som/som1.html>
- <www.cs.bham.ac.uk/~jxb/NN/l16.pdf>

 $QQ$ 

 $A \equiv \mathbb{R} \cup A \equiv \mathbb{R}$ 

4 日下